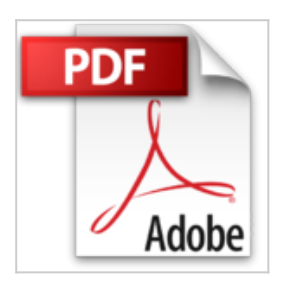

# **Débuter avec OS X Lion - Mes premiers pas (Mon Mac & Moi)**

Agnosys, Emmanuel Canault

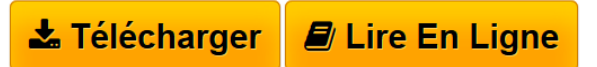

**Débuter avec OS X Lion - Mes premiers pas (Mon Mac & Moi)** Agnosys, Emmanuel Canault

**[Download](http://bookspofr.club/fr/read.php?id=B005G4GCFC&src=fbs)** [Débuter avec OS X Lion - Mes premiers pas \(Mon Mac & M](http://bookspofr.club/fr/read.php?id=B005G4GCFC&src=fbs) [...pdf](http://bookspofr.club/fr/read.php?id=B005G4GCFC&src=fbs)

**[Read Online](http://bookspofr.club/fr/read.php?id=B005G4GCFC&src=fbs)** [Débuter avec OS X Lion - Mes premiers pas \(Mon Mac &](http://bookspofr.club/fr/read.php?id=B005G4GCFC&src=fbs) [...pdf](http://bookspofr.club/fr/read.php?id=B005G4GCFC&src=fbs)

## **Débuter avec OS X Lion - Mes premiers pas (Mon Mac & Moi)**

Agnosys, Emmanuel Canault

**Débuter avec OS X Lion - Mes premiers pas (Mon Mac & Moi)** Agnosys, Emmanuel Canault

### **Téléchargez et lisez en ligne Débuter avec OS X Lion - Mes premiers pas (Mon Mac & Moi) Agnosys, Emmanuel Canault**

#### Format: Ebook Kindle

Présentation de l'éditeur

Vous venez d'acquérir votre premier ordinateur Apple ? Félicitations et bienvenue sur Mac ! Vous souhaitez partir du bon pied ? Ce guide est fait pour vous ! Peut-être avez-vous rejoint cette communauté de plusieurs millions de personnes qui ont choisi le Mac pour la richesse de ses fonctionnalités, sa résistance aux virus et autres logiciels malveillants, son esthétique mais peut-être aussi parce qu'il fonctionne… tout simplement ! Rien de magique à cela. Si le Mac offre cette intégration parfaite du matériel et des logiciels, c'est parce qu'Apple assure à la fois la conception de ses ordinateurs et le développement du système d'exploitation OS X Lion qui les fait fonctionner. Mais simplicité ne veut pas forcément dire facilité durant les premiers temps d'utilisation. C'est en partant de ce constat que nous vous proposons de vous accompagner dans la configuration initiale de votre Mac, vous initier au fonctionnement de OS X Lion, vous présenter les applications qui devraient répondre à vos premiers besoins et vous guider dans la réalisation de plusieurs tâches de base. Telle est l'ambition de cette nouvelle édition de la collection Mon Mac & Moi. Branchez votre Mac, tenez cet ouvrage d'une main et la souris de l'autre, et tout devient possible ! Notez qu'au fil des pages de ce livre, nous vous inviterons à télécharger depuis le podcast Agnosys des épisodes vidéo qui vous feront bénéficier d'informations complémentaires sous la forme d'éclairages et de démonstrations. Présentation de l'éditeur

Vous venez d'acquérir votre premier ordinateur Apple ? Félicitations et bienvenue sur Mac ! Vous souhaitez partir du bon pied ? Ce guide est fait pour vous ! Peut-être avez-vous rejoint cette communauté de plusieurs millions de personnes qui ont choisi le Mac pour la richesse de ses fonctionnalités, sa résistance aux virus et autres logiciels malveillants, son esthétique mais peut-être aussi parce qu'il fonctionne… tout simplement ! Rien de magique à cela. Si le Mac offre cette intégration parfaite du matériel et des logiciels, c'est parce qu'Apple assure à la fois la conception de ses ordinateurs et le développement du système d'exploitation OS X Lion qui les fait fonctionner. Mais simplicité ne veut pas forcément dire facilité durant les premiers temps d'utilisation. C'est en partant de ce constat que nous vous proposons de vous accompagner dans la configuration initiale de votre Mac, vous initier au fonctionnement de OS X Lion, vous présenter les applications qui devraient répondre à vos premiers besoins et vous guider dans la réalisation de plusieurs tâches de base. Telle est l'ambition de cette nouvelle édition de la collection Mon Mac & Moi. Branchez votre Mac, tenez cet ouvrage d'une main et la souris de l'autre, et tout devient possible ! Notez qu'au fil des pages de ce livre, nous vous inviterons à télécharger depuis le podcast Agnosys des épisodes vidéo qui vous feront bénéficier d'informations complémentaires sous la forme d'éclairages et de démonstrations. Download and Read Online Débuter avec OS X Lion - Mes premiers pas (Mon Mac & Moi) Agnosys, Emmanuel Canault #YZKRP5DWTVU

Lire Débuter avec OS X Lion - Mes premiers pas (Mon Mac & Moi) par Agnosys, Emmanuel Canault pour ebook en ligneDébuter avec OS X Lion - Mes premiers pas (Mon Mac & Moi) par Agnosys, Emmanuel Canault Téléchargement gratuit de PDF, livres audio, livres à lire, bons livres à lire, livres bon marché, bons livres, livres en ligne, livres en ligne, revues de livres epub, lecture de livres en ligne, livres à lire en ligne, bibliothèque en ligne, bons livres à lire, PDF Les meilleurs livres à lire, les meilleurs livres pour lire les livres Débuter avec OS X Lion - Mes premiers pas (Mon Mac & Moi) par Agnosys, Emmanuel Canault à lire en ligne.Online Débuter avec OS X Lion - Mes premiers pas (Mon Mac & Moi) par Agnosys, Emmanuel Canault ebook Téléchargement PDFDébuter avec OS X Lion - Mes premiers pas (Mon Mac & Moi) par Agnosys, Emmanuel Canault DocDébuter avec OS X Lion - Mes premiers pas (Mon Mac & Moi) par Agnosys, Emmanuel Canault MobipocketDébuter avec OS X Lion - Mes premiers pas (Mon Mac & Moi) par Agnosys, Emmanuel Canault EPub

### **YZKRP5DWTVUYZKRP5DWTVUYZKRP5DWTVU**